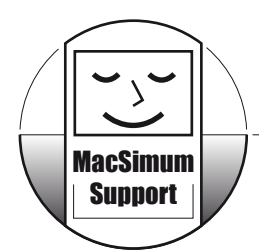

Computer-Support • Datenbank-Entwicklung • Internet-Auftritt

## **Meldungsformular für Ergänzungen / Änderungen in FileMaker**

Für die Meldung von Fehlern und Änderungswünschen, bitte Informationen komplett angeben.

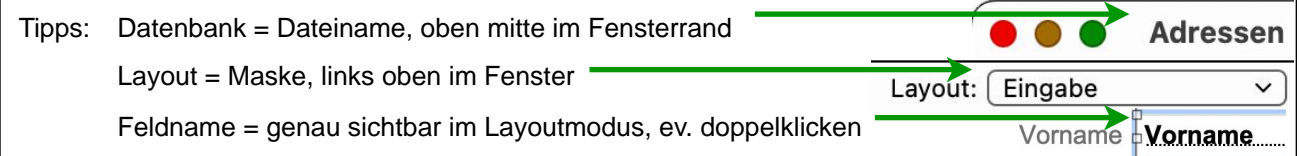

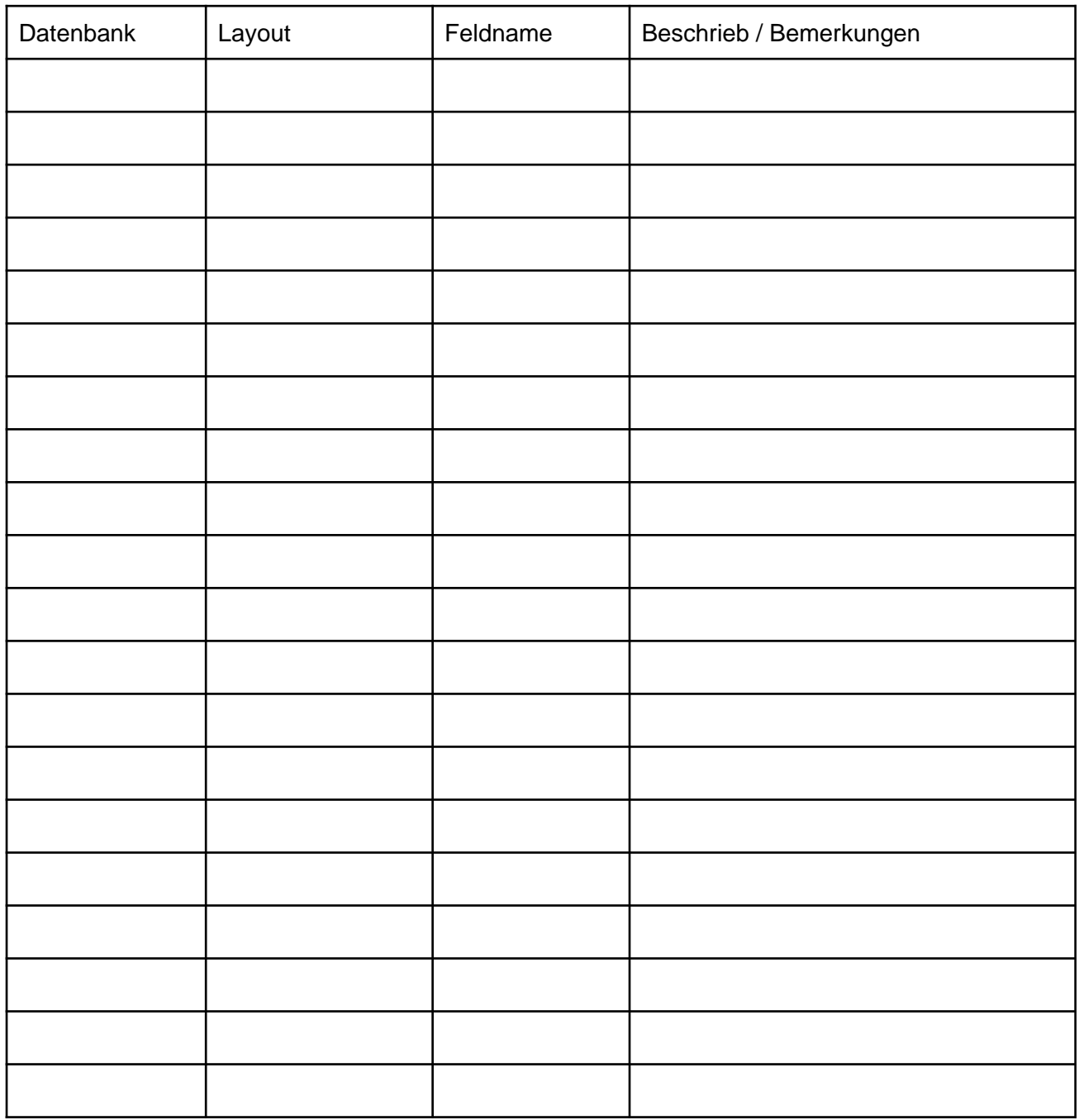

Firma / Person / Datum:

Bemerkungen: